# **one bet365**

- 1. one bet365
- 2. one bet365 :roleta premiada
- 3. one bet365 :app sportsbet

### **one bet365**

Resumo:

**one bet365 : Inscreva-se em condlight.com.br e descubra o tesouro das apostas! Ganhe um bônus especial e inicie sua busca pela fortuna!** 

contente:

Desse modo, preparamos um artigo específico para quem deseja apostar no Brasileirão na bet365. Ou seja, aqui vamos falar sobre apostas no site, o código bônus bet365, e muito mais. Então, se você está buscando informações sobre bet365 Brasileirão e o bônus da bet365, vamos adiante.

bet365 Brasileirão: passo a passo para apostar no Brasileirão

Uma das principais opções de apostas esportivas no Campeonato Brasileiro Série A é no mercado de campeão. Em one bet365 outras palavras, você pode acessar o site e colocar o seu palpite no vencedor do Brasileirão.

Assim, se você tem uma ideia de aposta em one bet365 quem poderá levantar a taça, fique atento. A bet365 disponibiliza esse mercado de longo prazo em one bet365 seu site.

[robo aposta esportiva](https://www.dimen.com.br/robo-aposta-esportiva-2024-07-01-id-41341.html)

### **one bet365**

A Bet365 é uma plataforma popular de apostas desportivas em one bet365 todo o mundo. No entanto, para poder começar a aproveitar todos os seus benefícios, é necessário abrir uma conta. Neste artigo, mostraremos-lhe exatamente como fazer isso, passo a passo, para aprender a jogar nos seus eventos esportivos preferidos.

### **Passo 1: escolher um VPN**

Antes de poder começar, é necessário escolher um serviço de rede privada virtual (VPN) que funcione bem com a Bet365. Recomendamos o ExpressVPN pela one bet365 velocidade rápida e segurança de alto nível para Android.

### **Passo 2: transferir e instalar uma VPN**

Após escolher o seu VPN, é preciso transferi-lo e instalá-lo no seu dispositivo Android. Abra o seu aplicativo VPN e selecione o servidor pretendido e abra o aplicativo da Bet365.

Embora o Bet365 esteja disponível em one bet365 vários países, algumas localizações poderão necessitar de um VPN que ofereça a melhor proteção ao mesmo tempo que lhe permite aceder ao website.

Uma vez que a Bet36

# **one bet365 :roleta premiada**

a um servidor VPN no Reino Reino RU para obter um endereço IP do reino. Se esse de IP não tiver sido bloqueado pela Bet365, poderá acessar os mesmos mercados de s que você faria em one bet365 casa, independentemente da one bet365 localização física atual. Como

azer login na Bet 365 no exterior com uma VPN em one bet365 2024 - Comparip... Alemanha,

# **one bet365**

Bet365 é uma das casas de apostas esportivas mais populares do mundo. No entanto, como qualquer plataforma online, às vezes os usuários podem encontrar problemas ao tentar acessar o site ou fazer suas apostas. Neste artigo, discutiremos algumas das falhas mais comuns do Bet365, suas possíveis causas e como resolvê-las.

#### **one bet365**

Se a Bet365 parecer estar fora do ar, o primeiro passo é verificar se a internet está funcionando corretamente. Se a conexão está okay, é possível que haja um problema com a conexão com a própria Bet365. Neste caso, tente limpar a cache e os cookies do navegador ou tente acessar o site em one bet365 um navegador diferente. Além disso, verifique se o site está em one bet365 manutenção ou se houve alguma interrupção do serviço em one bet365 [jogos online que pagam](/jogos-online-que-pagam-no-pix-2024-07-01-id-33549.html) [no pix](/jogos-online-que-pagam-no-pix-2024-07-01-id-33549.html).

#### **Problemas com Login**

Se estiver tendo problemas para entrar na one bet365 conta, verifique se a senha está correta. Se ainda não conseguir entrar, tente reiniciar one bet365 conexão com a internet ou entrar em one bet365 contato com o suporte da Bet365 por meio do chat ao vivo. Em alguns casos, a conta pode estar temporariamente bloqueada para proteção contra atividades suspeitas. Neste caso, siga as etapas fornecidas pelo site para desbloquear one bet365 conta.

#### **Ferramentas para Ajudar**

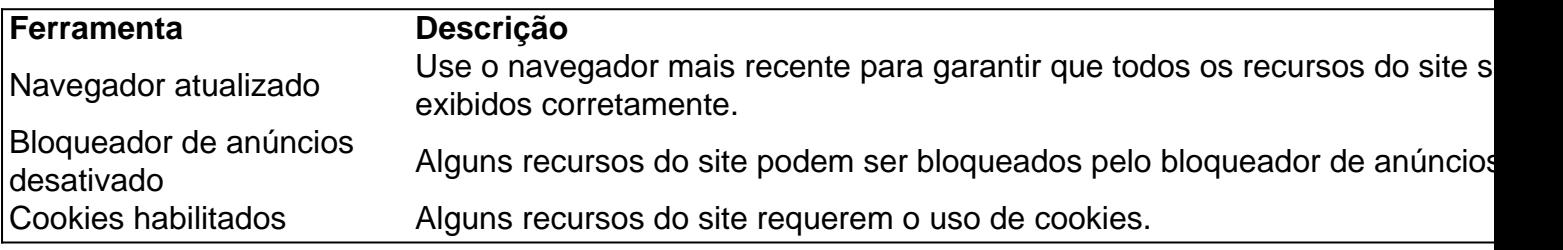

Se nenhuma das soluções acima ajudar, tente entrar em one bet365 contato com o suporte da Bet365 para obter ajuda adicional. Além disso, certifique-se de estar atualizado com as últimas notícias e atualizações da Bet365 para evitar quaisquer interrupções no serviço.

#### **Perguntas Frequentes**

**Como contatar o suporte da Bet365?** Você pode entrar em one bet365 contato com o suporte da Bet365 por meio do chat ao vivo no site ou enviando um email para [apostas em cs](/apostas-em-cs-go-2024-07-01-id-5369.html) [go](/apostas-em-cs-go-2024-07-01-id-5369.html).

- **Por que não consigo entrar na minha conta?** Se não conseguir entrar na one bet365 conta, verifique se a senha está correta e tente reiniciar one bet365 conexão com a internet. Se o problema persistir, tente entrar em one bet365 contato com o suporte da Bet365 para obter ajuda adicional.
- **O que fazer se o site estiver fora do ar?** Se o site estiver realmente fora do ar, tente entrar em one bet365 contato com o suporte da Bet365 para obter mais informações sobre o status do site. Em alguns casos, pode haver problemas com a infraestrutura da internet que estejam afetando o acesso ao site.

Esperamos que este artigo tenha ajudado a resolver quaisquer problemas que você possa ter encontrado com a Bet365. Boa sorte e aproveite one bet365 experiência de apostas esportivas!

# **one bet365 :app sportsbet**

# **Inglaterra sofre derrota humilhante na Copa do Mundo T20 e ameaça one bet365 classificação**

A má sorte da Inglaterra na Copa do 1 Mundo continuou no Barbados, enquanto one bet365 defesa na T20 ficou vulnerável após uma derrota pesada nas mãos da Austrália.

Seis meses 1 após uma performance ruim no torneio de 50 overs na Índia e quatro dias depois de uma apresentação duvidosa no 1 bowling one bet365 seu jogo contra a Escócia, os homens de Jos Buttler foram goleados por 36 corridas pelos rivais do 1 Ashes.

Um ataque inalterado foi espalhado pelo Kensington Oval à medida que a Austrália marcou o maior total do torneio até 1 o momento, chegando a 201/7 com 13 seis e 14 fours.

A perseguição da Inglaterra ficou muito aquém, Buttler marcando 42 1 como eles se arrastaram para 165/6.

Embora a Austrália mereça muito crédito por assumir a iniciativa, Travis Head e David Warner 1 descarregando seises à medida que eles corriam para 74/2 one bet365 um powerplay que definia o tom, a Inglaterra também foi 1 cúmplice one bet365 one bet365 derrota.

Uma decisão imprudente de dar a bola inicial ao arremessador de partida Will Jacks custou 22 corridas, 1 as lutas combinadas de Mark Wood e Chris Jordan fizeram a exclusão de Reece Topley parecer cada vez mais estranha 1 e uma exibição de campo desajeitada deu a impressão de um time desorganizado.

Com o bastão, uma boa parceria de abertura 1 de Phil Salt (37) e Buttler foi pesada por esforços tediosos de Jacks e Jonny Bairstow, que ambos claramente careciam 1 de ritmo.

A Inglaterra agora enfrenta uma batalha para chegar à fase Super 8 acima dos escoceses, precisando de vitórias pesadas 1 sobre Namíbia e Omã para acumular pontos e melhorar one bet365 taxa de corridas líquidas. Após vencer o sorteio, as coisas 1 começaram a dar errado quando Buttler ofereceu a Jacks a segunda sobre do dia.

Um arremessador de partida com apenas duas 1 overes one bet365 suas 14 aparições anteriores, Jacks estava fora de one bet365 profundidade quando Head arremessou suas duas primeiras entregas no 1 vento e sobre a fronteira mais curta antes de Warner encostar nele para seis mais sobre o profundo quadrado.

A Inglaterra 1 tentou corrigir seu erro com uma rajada de velocidade de Mark Wood, mas então assistiu à Austrália pegar 22 corridas 1 a mais do velocista. Um comprimento de bola one bet365 leg stump, uma bola curta e reta e um no-ball cheio 1 todos receberam o mesmo tratamento à medida que Head e Warner balançavam forte.

Keywords: one bet365 Update: 2024/7/1 15:20:28